# Google Apps:

Agile CRM integrates with different google apps seamlessly and lets customers to sync their contacts & calendar between their Google and Agile accounts. Here's how you can enable your Google Apps in Agile CRM.

#### **Gmail Sync**

View all your email conversation between you and the contact in one place. Integrate your Gmail with Agile with just a click.

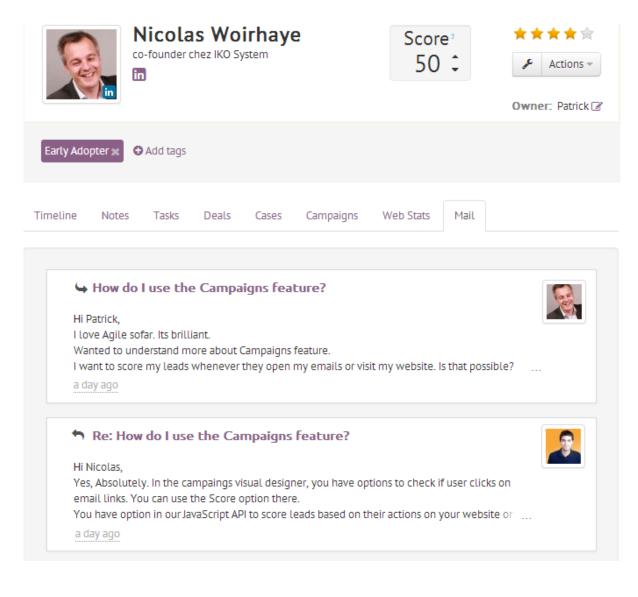

### 1. Go to Preferences

Agile can periodically sync your contacts

in your CRM with your Google Contacts.

Enable

Go to the preferences page and go to the 'Email' or 'Google Apps' page to link your Gmail account to Agile.

| Link your Email Account   Google Mail/Apps   IMAP   Imail   Llow access here     Server (Host)*   Server name | Google Mail/Apps IMAP   Imail Email   Allow access here Server (Host) *                  | Google Mail/Apps   IMAP   Imail   Atlow access here     Server (Host)*   Server name | Personal Settings Email Email Templates | Notifications | Widgets Google Apps |
|----------------------------------------------------------------------------------------------------|------------------------------------------------------------------------------------------|--------------------------------------------------------------------------------------|-----------------------------------------|---------------|---------------------|
| Or Email * Email Allow access here                                                                            | Image: Allow access here     Allow access here     Email   Server (Host) •   Server name | Cr Email •<br>Email •<br>Email •<br>Email •<br>Server (Host) •<br>Server name        | Link your Email Account                 |               |                     |
| Allow access here                                                                                             | Allow access here                                                                        | Allow access here  Or  Email Server (Host) Server name  Eferences                    | Google Mail/Apps                        |               | IMAP                |
| Attow access nere                                                                                             | Server name                                                                              | Server name                                                                          | <b>u</b> ⊠u                             | Or            |                     |
|                                                                                                    | eferences                                                                                |                                                                                      | Allow access here                       |               |                     |

By enabling access to your Google

Agile calendar.

Google

Enable

Calendar, we'll automatically sync your events in your Google Calendar with

You can also setup Agile calendar inside

Allow access here

### 2. Authorize

Sign In to the account you want to sync your gmail with and authorize access to Agile for 2-way email.

| Agile CRM -                                                                                                    |
|----------------------------------------------------------------------------------------------------|
| This app would like to:                                                                                                    |
| 8 Have offline access                                                                                                    |
| Agile CRM and Google will use this information in accordance with their respective terms of service and privacy policies.           Cancel         Accept |

# **Read More:**

Agile CRM Google Apps Integration Google Contacts Sync - Agile CRM Google Apps Integration Google Calendar Sync - Agile CRM Google Apps Integration Gmail/Apps Sync - Agile CRM Google Apps Integration Google Drive Integration - Agile CRM Google Apps Integration